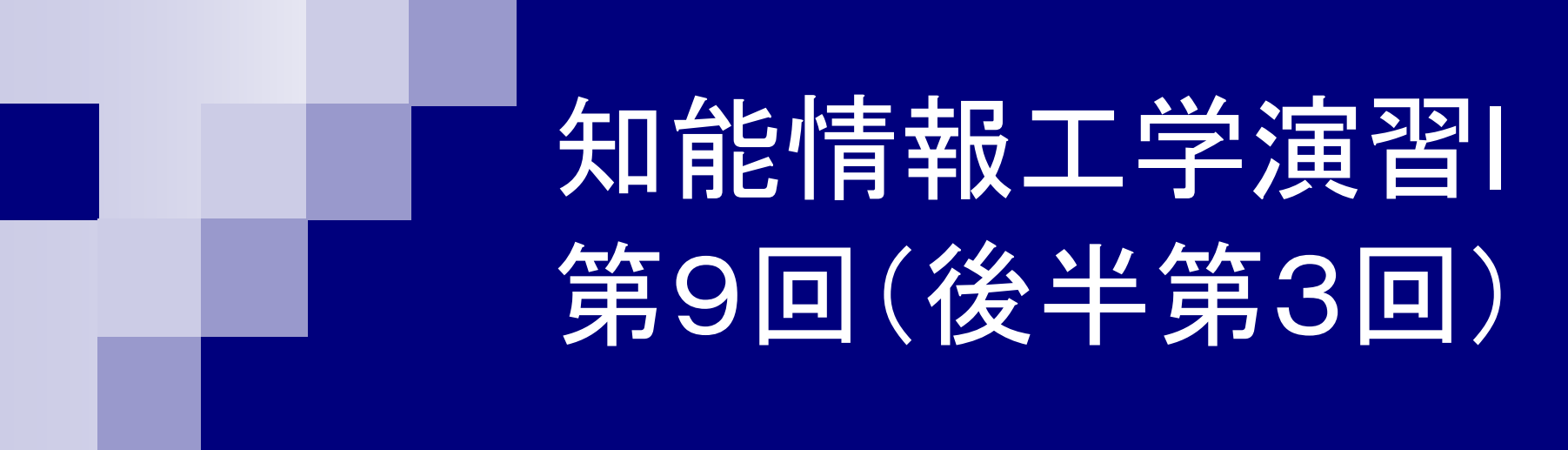

#### 岩村雅一 masa@cs.osakafu-u.ac.jp

# 前回の課題

#### ■ 課題1

- 身長,体重からBMIを計 算するプログラムを作り なさい。 BMI値の計算 式は以下のものである。
	- BMI値=体重(kg)/(身長 (m)\*身長(m))
- □ただし、身長と体重は適 当でよい。

#include<stdio.h>

int main(void) { float l, m;  $I = 2.18$ ; m=160;

printf("崔洪万のBMI = %f¥n",  $m/(|*|)$  );

return 0;

}

## 前回の課題

#### 課題2

P.

- □ 四捨五入しなさい。たとえば、 小数を扱える変数a, bを用意 し、a=4.4とb=4.5を代入した 後、aとbをそれぞれ四捨五 入するとどうなるかを示しなさ い。
- □ ヒント1:小数を扱う変数を整 数を扱う変数にキャストする と、 小数点以下の値を切り 捨てます。
- ヒント2:3.9の小数点以下を 切り捨てると3になるが、 (3.9+0.1)の小数点以下を切 り捨てると4になる。

#include<stdio.h>

int main(void) { float a, b; a=4.4;  $b = 4.5$ ;

}

printf("%fの四捨五入は%d¥n", a, (int)(a+0.5)); printf("%fの四捨五入は%d¥n", b, (int)(b+0.5)); return(0);

### 実際にあった間違い

#### ■ キャストになっていない  $\Box$  (int)d = a + c; ■代入できないものに代入(コンパイル不可)  $C = a + b = 16$ ;  $\Box$ 「 $\mathsf{c} = \mathsf{b} = 0$ ;」はOK

後半の予定

- 7.
- 
- 
- 
- 11. 6月29日
- 12. 7月13日
- 
- 6月1日 プログラミング環境(テキスト1,2章) 8. 6月8日 変数とデータ型(3章) 、演算子(4章) 9. 6月15日 コンソール入出力(6章)、配列(3章) 10. 6月22日 制御文1 (テキスト5章) 制御文2(テキスト5章) 関数1(テキスト7章)
- 13. 7月20日 配列(3章) 、応用プログラム

本日のメニュー

#### ■ コンソール入出力 printf とscanf ■配列

□数値の配列

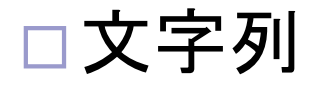

#### コンソール入出力

■ 先週までのプログラムは、値を変えたいとき に、再度コンパイルが必要 ■ コンパイルなしで値を変えたい ■ コンソール入出力とは キーボードからの入力 ■ scanf ディスプレイへの出力

■ printf

### printf:文字列の表示

■プログラム

```
#include <stdio.h>int main(void)
{
 printf("Hello¥n");
 return 0;
}
                文字列
                文字列を表示
```
### printf:文字列の表示

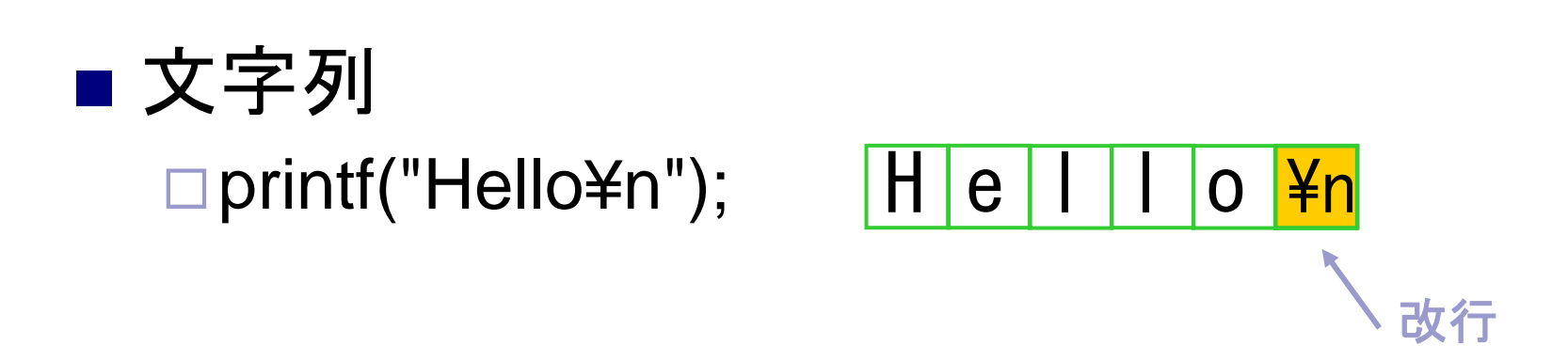

printf("Hi!¥nHow are you?¥n");

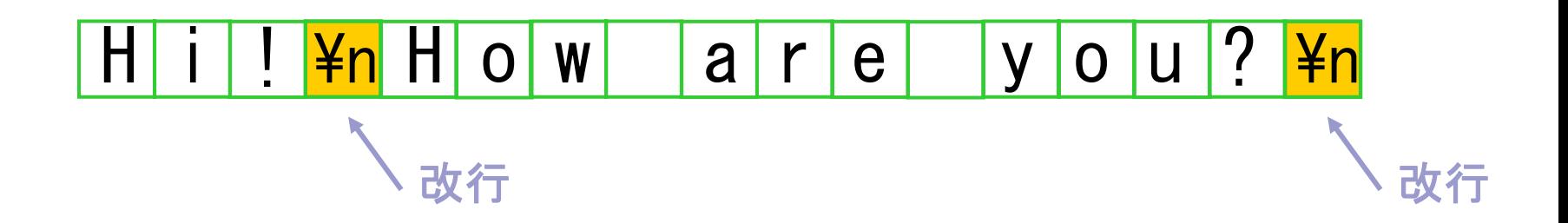

### printf:数値の表示

■ 文字列 printf("a1=%d a2=%d¥n", a1, a2); **6 2**

出力

$$
\boxed{a|1|=6}\boxed{a|2|=2}\frac{y_n}{y_{\text{eff}}}
$$

### scanf:文字列や数値の入力 サンプルプログラム

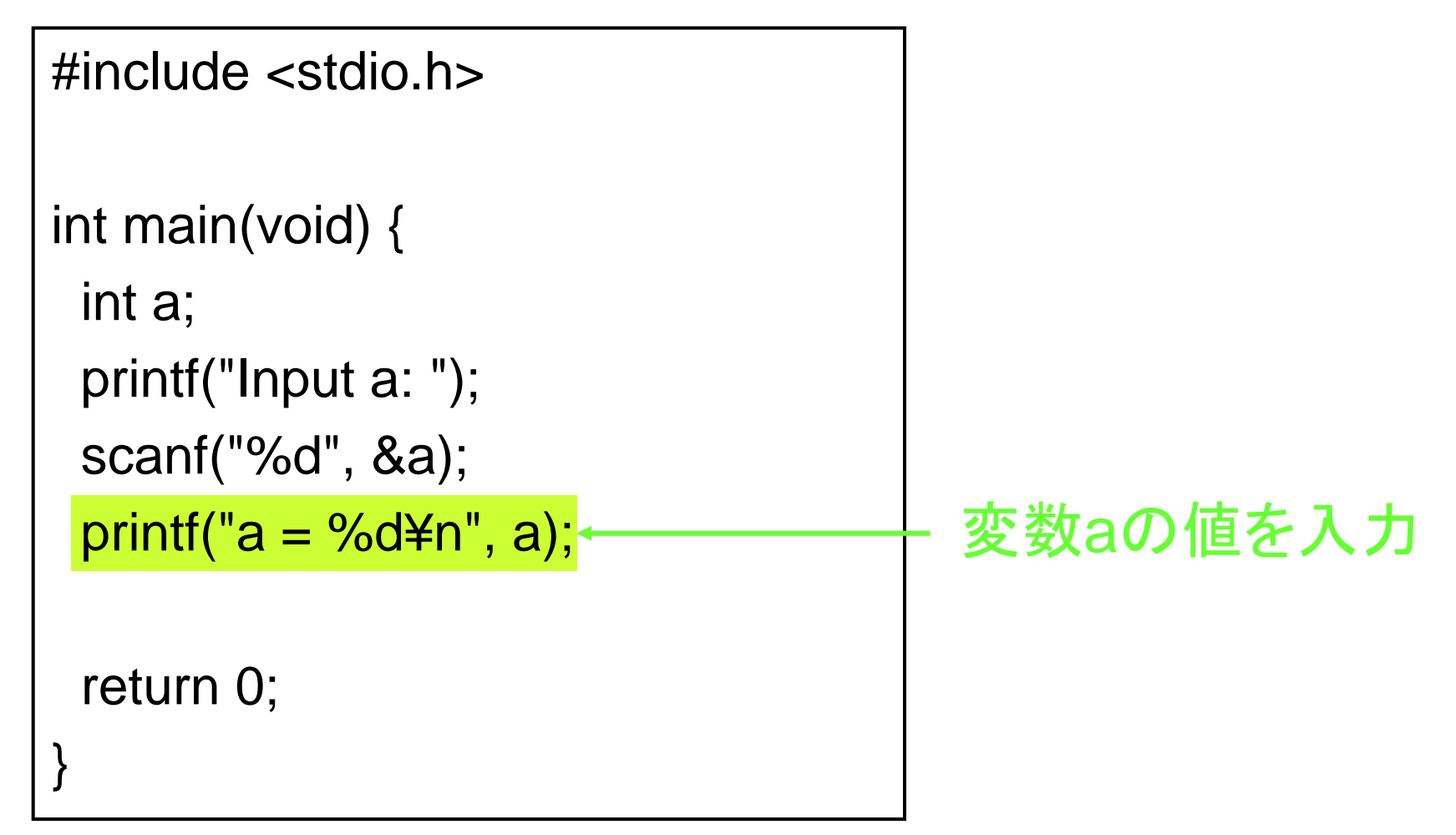

### scanf:文字列や数値の入力

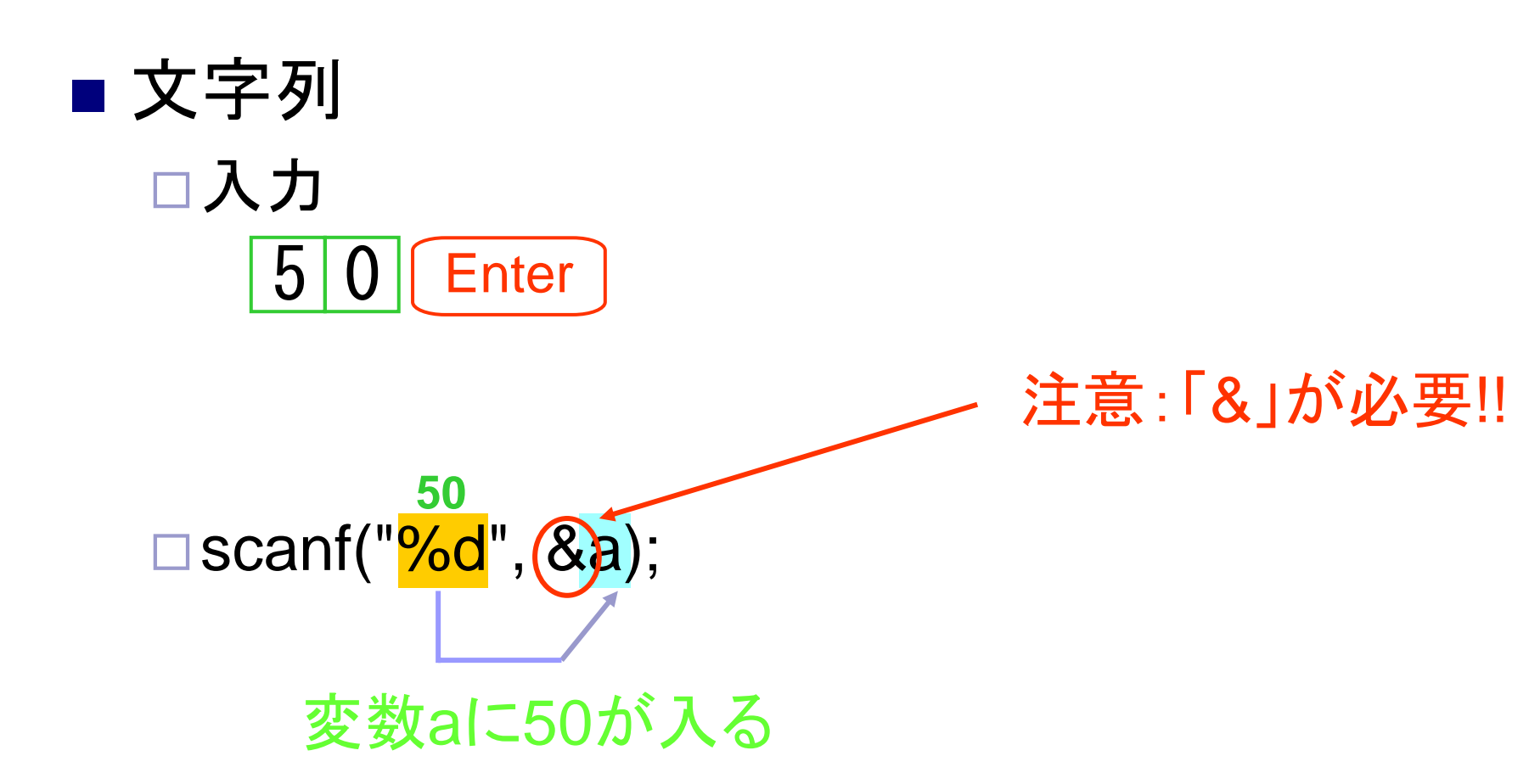

# printfの変換仕様(テキストP.149)

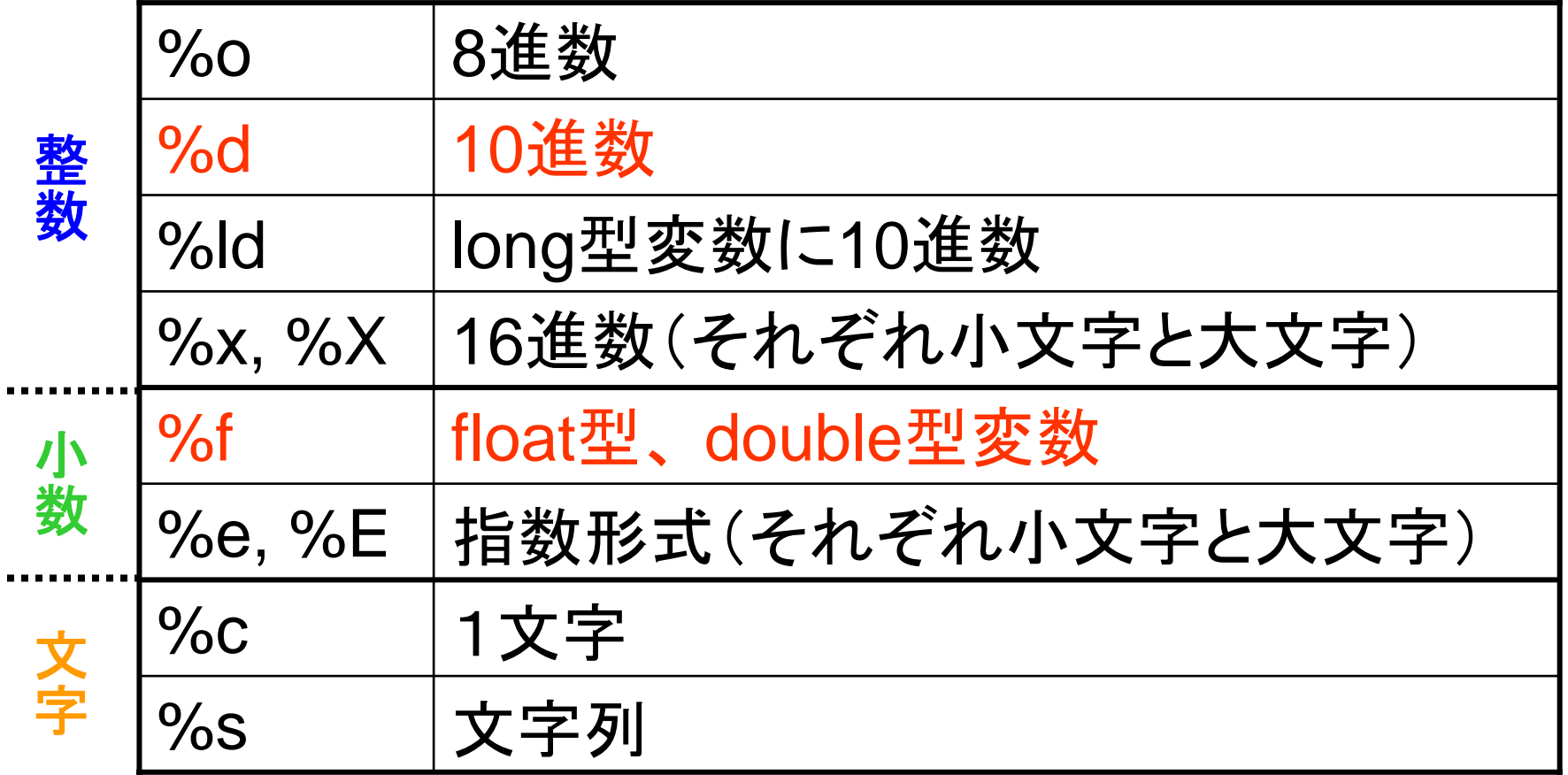

#### scanfの変換仕様(テキストP.155)

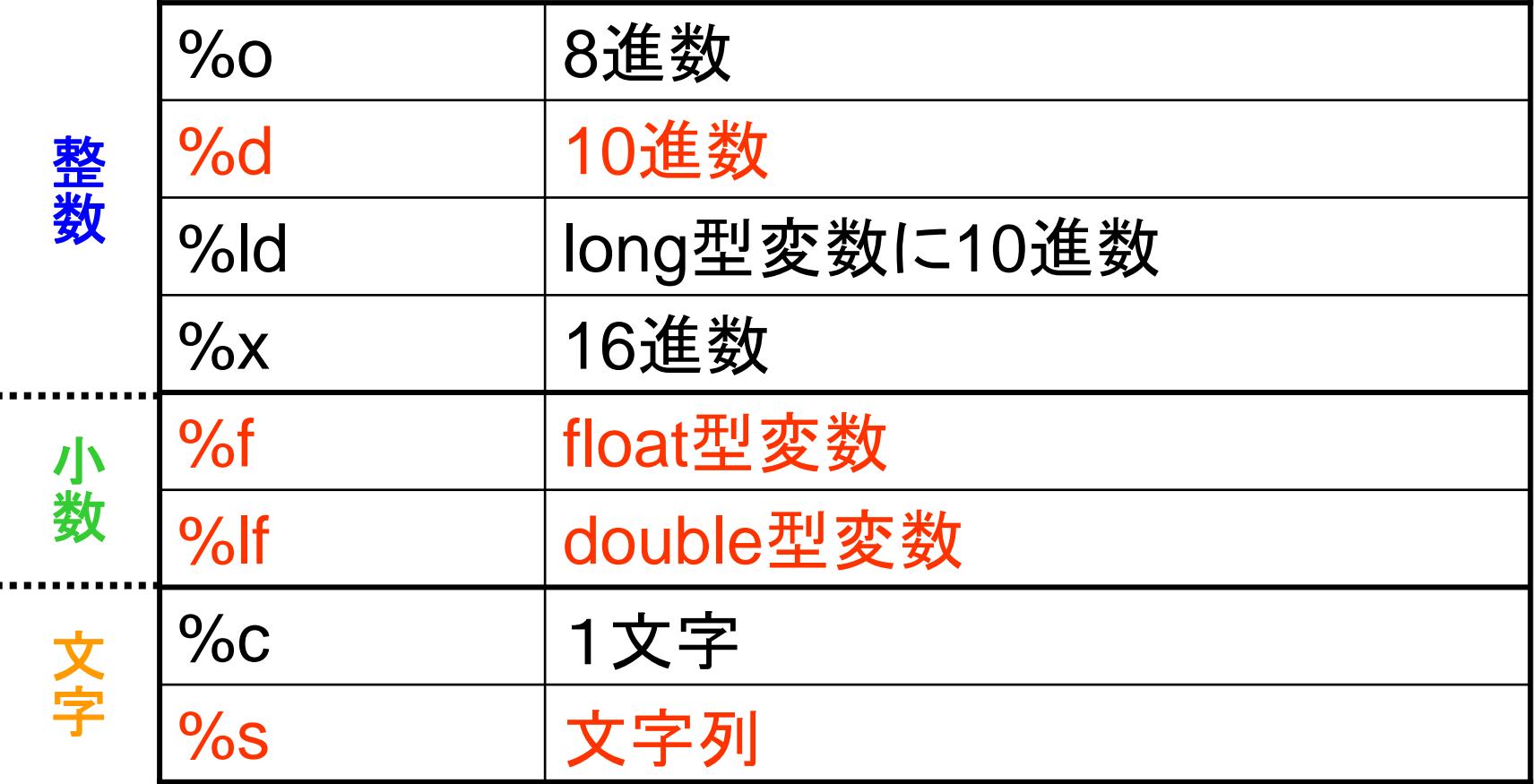

### 配列 (テキストP.57)

■同種のデータ型を連続してメモリに確保した もの

□配列の宣言

#### int a[10];

int型の変数10個で構成される配列 a

double b[5];

double型の変数 5個で構成される配列 b

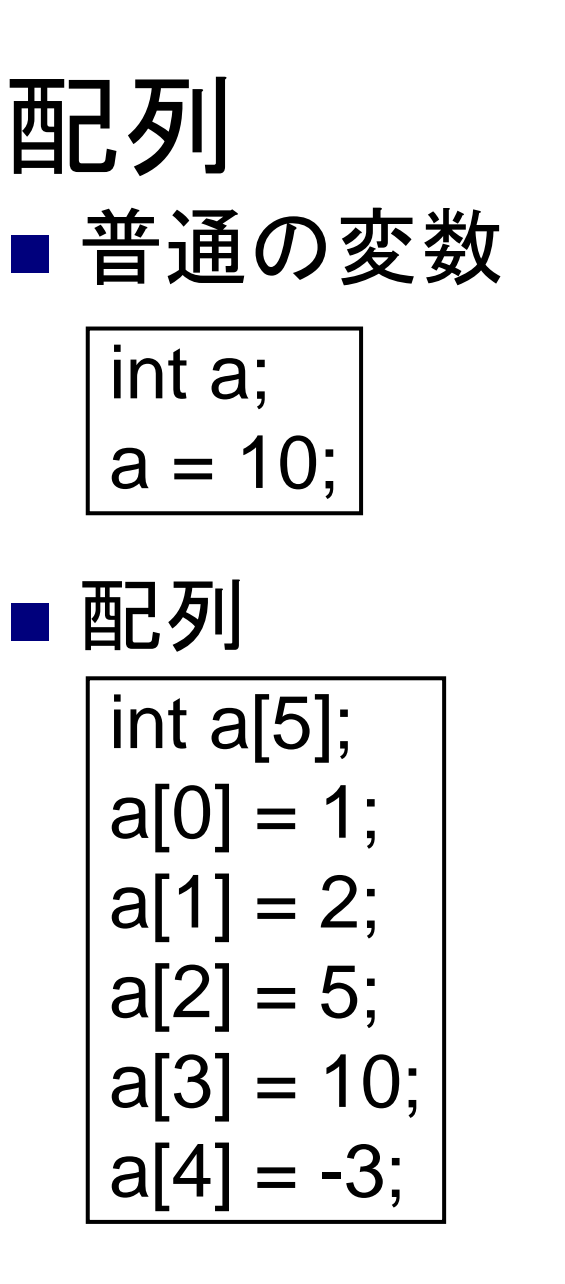

a

a

10

a[0] a[1] a[2] a[3] a[4] 1 2 5 10 -3

# 配列のサンプルプログラム

#include <stdio.h>

```
int main(void) {
      int a[2];
     a[0] = 10;scanf("%d", &a[1]);
      printf("a[0] = %d\\theta \tell \times \tell \tell \tell \tell \tell \tell \tell \tell \tell \tell \tell \tell \tell \tell \tell \tell \tell \tell \tell \tell \tell \tell \tell \tell \tell \tell \tell \tell \tell \tell \te
      printf("a[1] = %d\\theta \theta \theta \theta \tel \theta \tel \till \till \till \till \till \till \till \till \till \till \till \till \till \till \till \till \till \till \till \till \till \till \till \till \till \till \t
```
return 0;

}

### 文字列(テキストP.60 )

■ 文字列はchar型変数の配列で表現される □ char型 : 1 バイトで-128~127を表現するデータ型 ■実はもう使っている

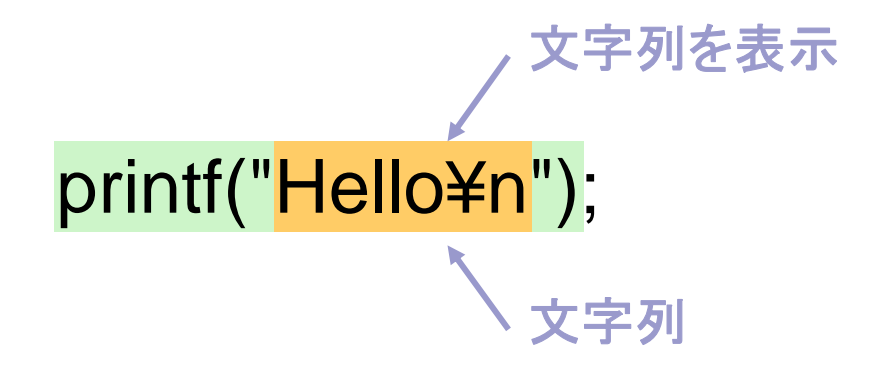

#### 文字列の内部表現(テキストP.61 )

#### ■ 文字列は「文字列」とNULL文字で表される

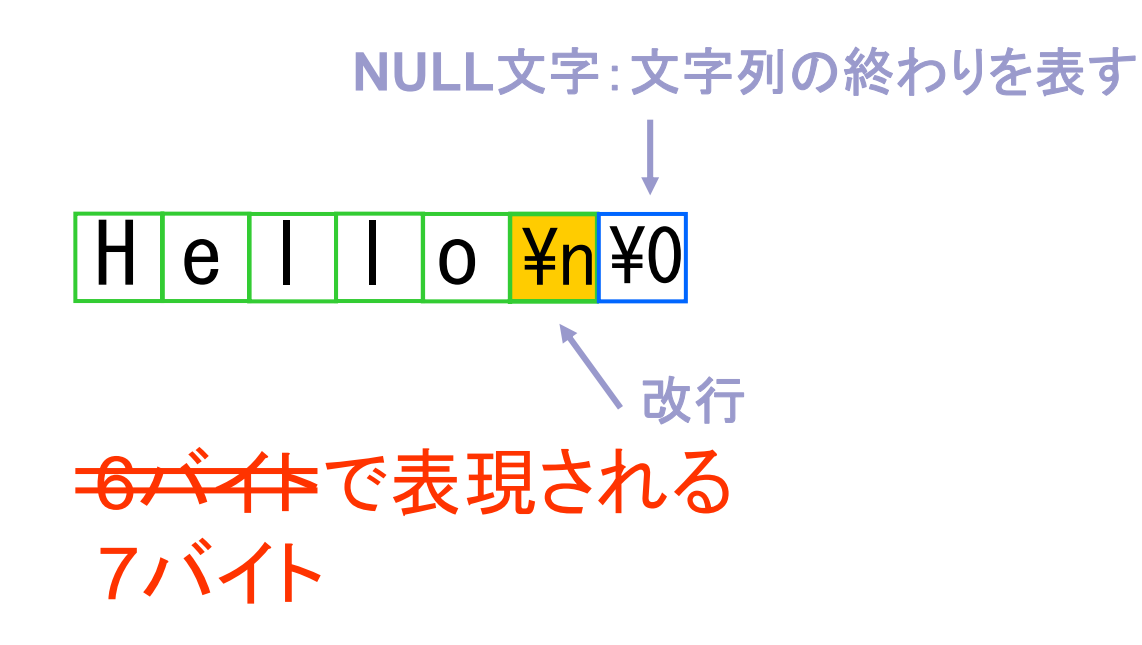

# 文字列のサンプルプログラム

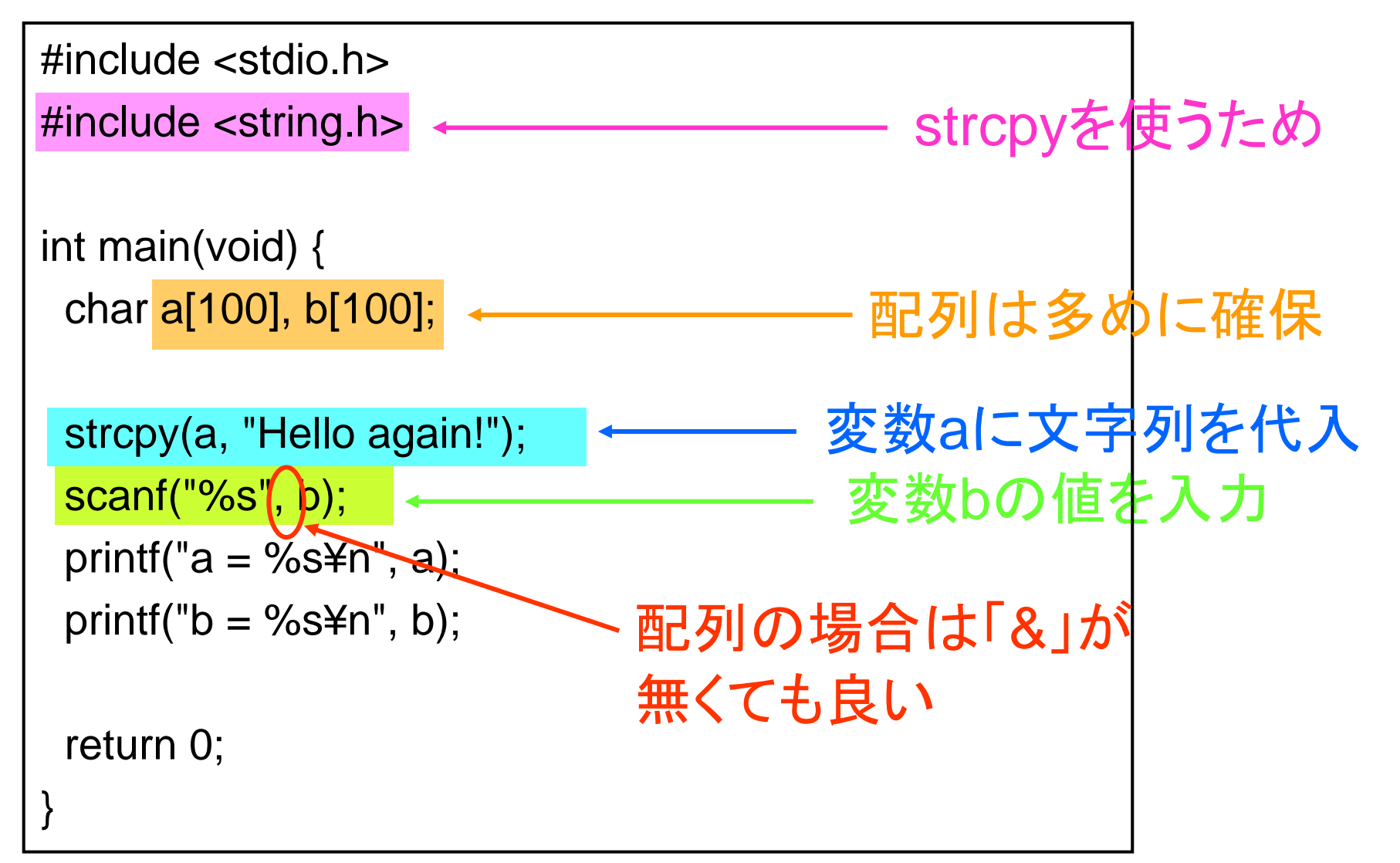